# (PDF) Photographers Photoshop Actions

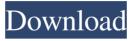

1/4

#### Grid Photoshop Action Free Download Full Product Key For PC

Make document choices When you choose a new document, you have two options regarding the type of file you'd like to use. You can create either a \_.psd\_ file, which is the default when you create a new file (this is a "physical" file, meaning that it's saved on your hard drive, rather

## Grid Photoshop Action Free Download Crack PC/Windows [Latest]

What is the best Photoshop version for Windows? Unfortunately, Photoshop has changed quite a bit over the years and there is no clear answer. This situation is changing as with Adobe Photoshop CC 2019 and the ability to install the desktop application and run it like a Windows 10 application, running as if it were native. Photoshop CC 2019 requires Windows 10, version 1803, or later and features updated and improved features. Photoshop Express CC 2019 features high quality photos and videos that you can share right from the app. The latest version of Photoshop CC 2019 is currently version 16.1.2 and was released on February 17, 2020. There were some major updates that included a new collection of brushes and dialog boxes, new text effects, and the classic Undo command added to the list of commands. If you want to know more about the features Photoshop has to offer, read the following article: Features of the brand new version of Photoshop CC 2019. Adobe Photoshop CC 2019 is a very high-quality application, but it's time-consuming, especially if you are new to the software. It is by no means the fastest Photoshop-alternative that there is. Photoshop Elements will suit most individuals and photographers and graphic designers. Photoshop Elements 2018 was updated for Windows 10 and was a 5.4 GB download. Adobe Photoshop Elements 2018 lacks some professional features such as custom brushes, straighten photos and can use only basic pre-defined settings. Photoshop CC 2019 will be a few GBs more than Photoshop Elements 2018. At the time of writing this article, there was no official release for Photoshop Elements 2020. It is unlikely that a version with all the new features we just talked about will appear. So right now, you need to check which version of Photoshop Elements and of Photoshop I recommend the best for you based on your budget. Adobe Photoshop Elements, Photoshop CC 2019 and Photoshop CC 2019 on Linux We want to give a big hand to you if you are running Ubuntu Linux, although the app can be installed on other Linux distributions, such as Linux Mint, or even on macOS. For the first time, we also have the advantage of having Photoshop elements on linux. It is possible to install Photoshop Elements on Linux using a standard installation from the software center of your Linux distribution. We hope we can help you install Photoshop Elements under Linux. Installing Photoshop Elements on Linux can be done as follows: Connect your computer to the internet 05a79cecff

2/4

#### Grid Photoshop Action Free Download Crack+ [Updated] 2022

The US Army Medical Research Institute of Infectious Diseases (USAMRIID) was created in 1989 in response to the emergence of HIV. Since then, USAMRIID has developed a number of tools and techniques for studying viral infections. We previously developed the HIRI assay as an automated, high throughput assay to monitor for HIV-1 neutralizing antibodies. This assay was able to detect HIV-1 neutralizing antibodies in sera from clinical trial subjects, HIV-1 infected individuals, and those on antiretroviral therapy (ART) with the appropriate range of virus and serum dilutions. We are currently adapting this assay to enable high throughput screening of the antiviral capabilities of antibodies derived from a llama single domain antibody library. To achieve this goal we are working with the Protein Expression Laboratory at USAMRIID and the Animal Health Diagnostic Center in Ames, Iowa to select single domain antibodies with antiviral activity. Additionally, we are collaborating with the National Cancer Institute (NCI) to screen their antibody phage display library against a panel of ~60 viruses. In order to better understand the structural determinants of antibody neutralization of HIV-1 we have performed detailed studies of the 4E10 antibody, the first broadly neutralizing antibody identified against HIV-1. This antibody has broad activity against a panel of HIV-1 and a number of other viruses, and appears to be directed against a conserved region of gp41. We have used X-ray crystallography to determine that the epitope recognized by 4E10 is composed of the N-terminus of the gp41 ectodomain from which it is inferred that 4E10 recognizes a discontinuous epitope. We are now analyzing the structural determinants in the gp41 protein that 4E10 recognizes. Gonioscopic laser photocoagulation of the optic nerve head: initial results. The data on the use of a noncontact gonioscopic laser photocoagulator (ALP) were analyzed in 12 eyes with a primary angle closure suspect or open angle glaucoma. Laser treatment was performed with the QX-260ALP in an attempt to reduce the intraocular pressure and visual function of the patient. The intraocular pressure was reduced by 30% to 50% in 10 patients and improved visual acuity was reported in three patients. In one patient, laser treatment transiently increased intraocular pressure in the fellow eye. The follow-up period ranged from 3 months to 2 years (mean 22.

### What's New in the Grid Photoshop Action Free Download?

Q: How to debug and alter the Bootstrap 4 column system? So I am trying to find a way to alter the bootstrap 4 column system so that it has a custom number of rows per section, in my particular case, my data can only take a whole row of 60 per section. I can't seem to find a way to do this at all in the documentation and I can't find a way to alter this directly in the source. I would need some help or a pointer in the right direction to get this done. My question is, is there a way I can customize the number of rows per section for each col in a given row, and if so how? A: I was able to accomplish what I needed, though the main solution I've found is to use this rule for the main column .col-sm-9 { width: 8.33%; } This way I can get a large 8.33% wide column, and then I can use other code to put a small 60px wide row between every 6th and 7th of that column. Q: Passing optional parameters to a component that needs parent binding Given a component like this: I want to create a component that works like so: Since the component instance is not bound to the form, I need to be able to pass an optional argument to the component constructor. My first attempt (as described in SO: Passing optional param to component) is: angular.module('components') .component('avatar', { templateUrl: "url", controller: [ '\$log', function (\$log) { this.\$log = \$log; this.price = this.parent.config.price? this.parent.config.price : "free"; }] }); A plain {{price}} in the template doesn't work. If I write it as {{config.price}} then it does. I am doing this because I am trying to conditionally show a message with an image (which is wrapped in

## **System Requirements:**

Minimum: OS: Windows 7, Windows 8, Windows 10 Processor: Intel Core i3 (2.8 GHz) or AMD equivalent Memory: 2 GB RAM Graphics: Nvidia Geforce GTX 760 (2GB VRAM) or AMD equivalent DirectX: Version 11 Additional Notes: This tool should be compatible with most other video editing tools. Recommended: Processor: Intel Core i5 (3.3 GHz) or AMD equivalent

https://studiolight.nl/wp-content/uploads/2022/07/adobe photoshop elements 11 download mac.pdf

https://www.steppingstonesmalta.com/25883-2/

https://www.miomiojoyeria.com/wp-content/uploads/2022/06/6000 Free 3D Text Styles.pdf

https://frameofmindink.com/wp-content/uploads/2022/07/adobe\_photoshop\_2020\_keygen\_free\_download.pdf

https://www.vesinformation.com/photoshop-tamil-book-pdf-free-download/

https://pavdayplus.net/system/files/webform/undgra721.pdf

https://hkcapsule.com/wp-content/uploads/2022/07/digital background for photoshop free download.pdf

https://freecertification.org/adobe-photoshop-cc-2017/

https://www.condommessage.com/wp-

content/uploads/2022/07/Download Adobe Photoshop Express MOD APK v81965.pdf

https://madeinamericabest.com/wp-

content/uploads/2022/07/how to download and install adobe photoshop cc 2020 in pc fo.pdf

https://lms.kincatonly.com/blog/index.php?entryid=14564

https://sinhgadroad.com/advert/download-adobe-photoshop-cs5-full-version/

https://www.edfenergy.com/system/files/webform/8091/photoshop-cs2-download-free.pdf

https://vkraini.com/upload/files/2022/07/xnvqkI4NgSicrBWo7vvP 01 082e198e3717cae798a0da551242e46b file.pdf

http://marketsneakers.com/wp-content/uploads/2022/07/photoshop\_cs6\_download\_full\_32\_bit.pdf

https://generalskills.org/%fr%

https://heidylu.com/adobe-photoshop-free-download-for-mac/

https://storage.googleapis.com/paloodles/upload/files/2022/07/Zlzq8w5YPV7qOnVnVTio 01 082e198e3717cae798a0da5 51242e46b file.pdf

http://cyclades.in/en/?p=79144

https://bfacer.s3.amazonaws.com/upload/files/2022/07/1rCyj97WMXKNhfP6CZ32 01 05f16b0fff9bdad4c556ad5fbedee ddc\_file.pdf

4/4